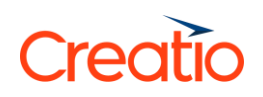

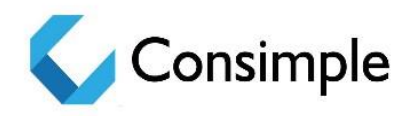

# **Consimple loyalty on Creatio**

# Integration of cash desk software with the loyalty program processing

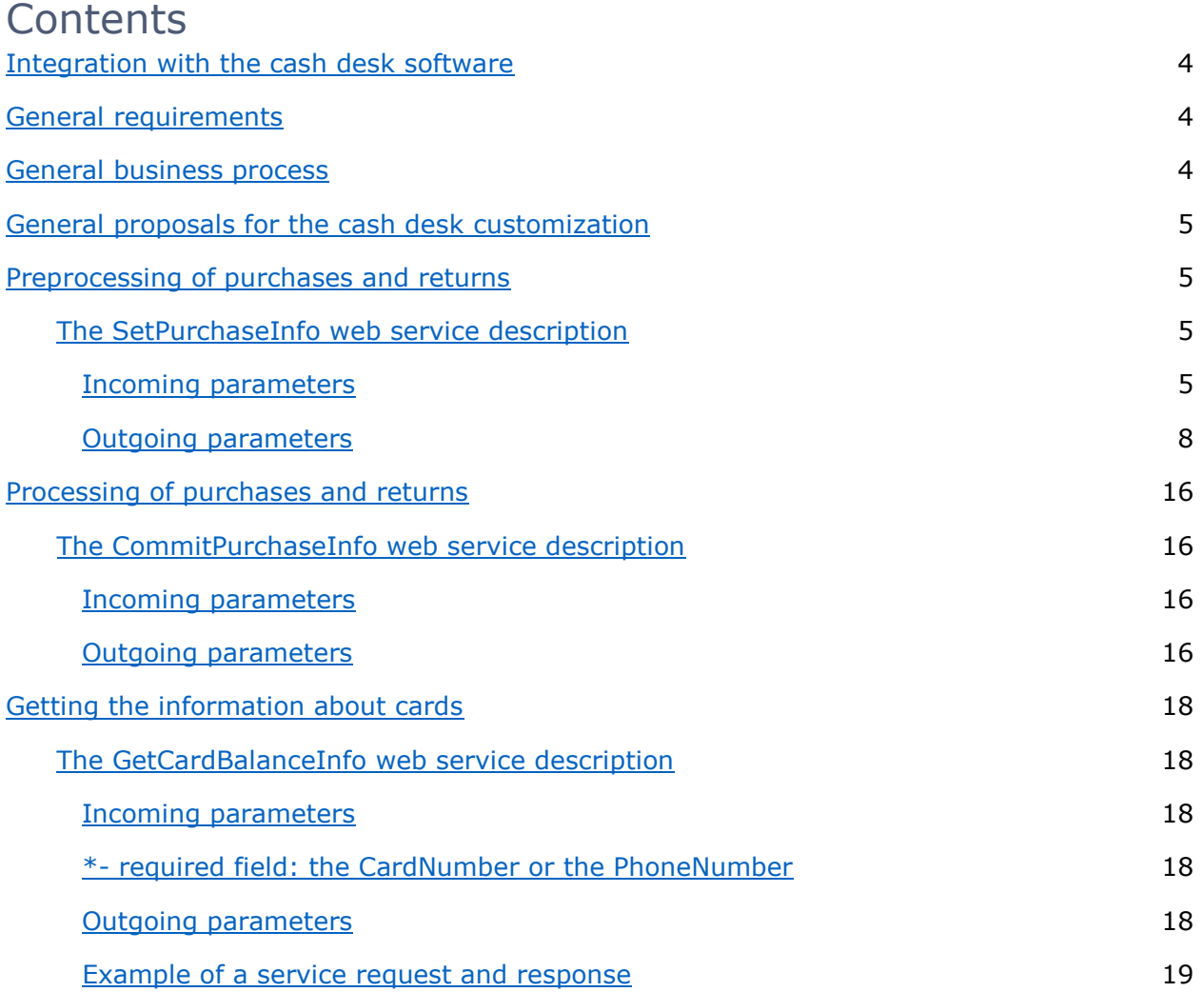

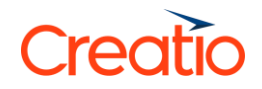

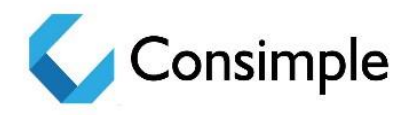

# Integration with the cash desk software

Integration of the cash desk software with the Creatio loyalty processing is used to solve following issues:

- Preprocessing of purchases and returns
- Processing of purchases and returns
- Getting the information about cards

Interaction model assumes that the source data for the specified objects is being downloaded/updated on a regular base in the JSON format via HTTP or REST web services.

Regular update can be set up in the real time or according to the schedule with specified exchange frequency.

Purchase processing is performed only via AMQP protocol with the RabbitMQ broker.

# General business process

Data exchange business process between cash desk software and processing is executed as follows:

At the checkout, the products (including certificates, coupons and loyalty cards) are scanned to the check, then the GetCardBalanceInfo method is called to get the number of bonuses that are ready for charging. The identification of the participant of the loyalty program can also be carried out by searching by the mobile phone number.

The SetPurchaseInfo method is called afterwards. All information on the scanned purchase (product, price, quantity, cost etc.) is passed to this method, and it returns information about the applied mechanics (product, price, quantity, cost and identifier of the mechanics that was applied to a specific product). If more products should be scanned or some products should be removed from the check, the products are being scanned to this check once again and the same method is being called.

Also, the cashier can choose the amount of bonuses that the buyer wants to charge for the purchase. In this case, the processing calculates the total amount to be charged.

After the purchase, the cash desk calls the CommitPurchase method.

If the CommitPurchase will not be called and start scanning new check, the processing will write the purchase to the Creatio database.

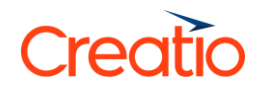

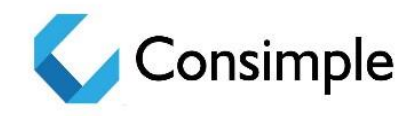

# General proposals for the cash desk customization

To ensure the efficiency of the specified business process, perform the following modifications for the cashier workplace (cash desk):

- 1) Add the "Loyalty card number" and "Mobile phone number" fields to the screen. These fields are used to enter information, which identifies the buyer (the participant of the loyalty program). This information is obtained by calling the GetCardBalanceInfo method.
- 2) Add the "Number of bonuses for charging" field to the screen. The number of bonuses that are currently active for charge can be displayed in this field. This information is obtained by calling the GetCardBalanceInfo method.
- 3) Develop a method for calling and receiving a response from the SetPurchaseInfo method.
- 4) Add the possibility of obtaining information about loyalty rules from the accounting system. This information is used to detail the applied loyalty program mechanics for each product on the cash desk. Therefore, it is necessary to make an additional screen, on which the product and the description of the loyalty program mechanics that have been applied to this product by processing will be displayed.
- 5) Develop functions for offline storing of purchases in case of disconnection with the processing. These functions imply sending offline purchases to the processing on a schedule base after connection is restored (the IsOffLinePurchase flag of the SetPurchaseInfo method).

# Preprocessing of purchases and returns

The SetPurchaseInfo web service description

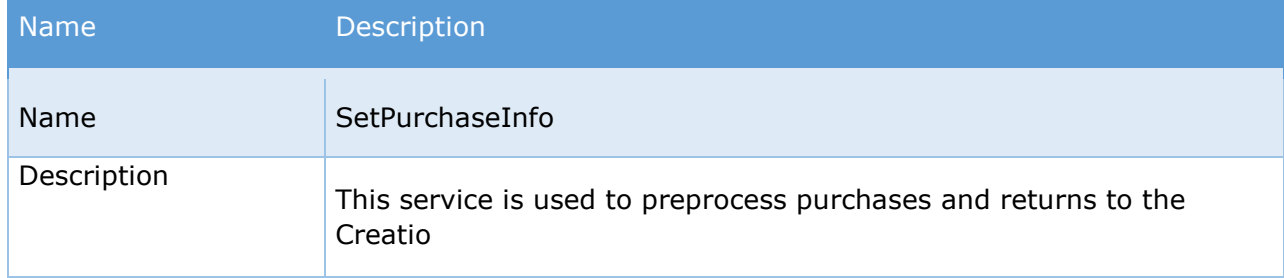

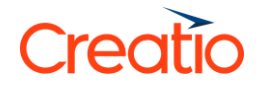

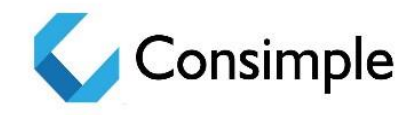

Path to the service SetPurchaseInfo

## Incoming parameters

Required parameters are highlighted.

To avoid unauthorized data transfer to the Creatio, it is necessary to transfer authentication parameters in the HTTP Basic Authentication format (RFC 2617) in the purchase processing service.

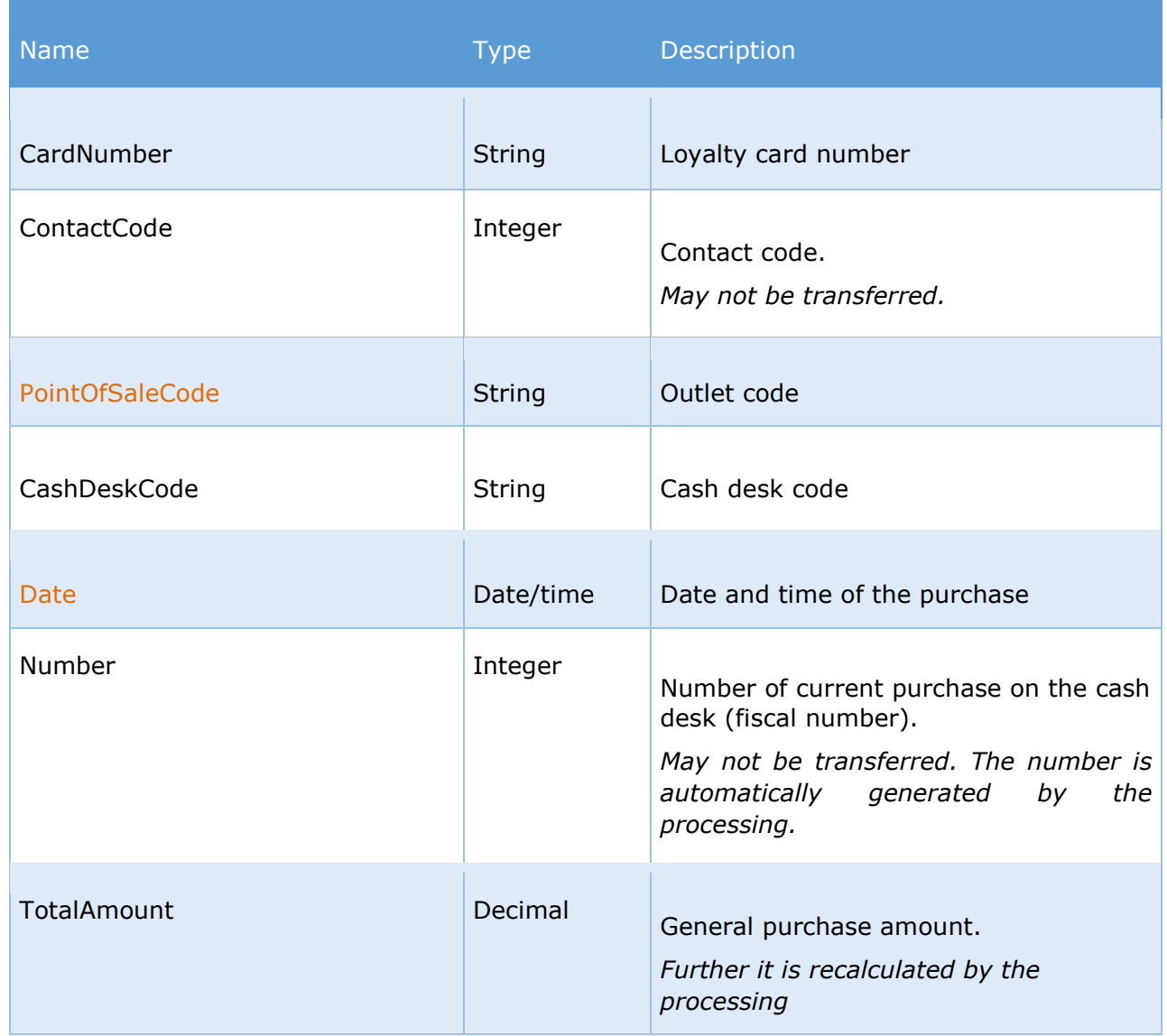

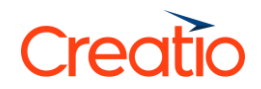

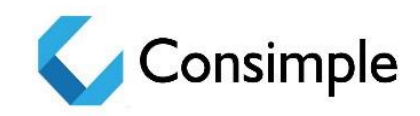

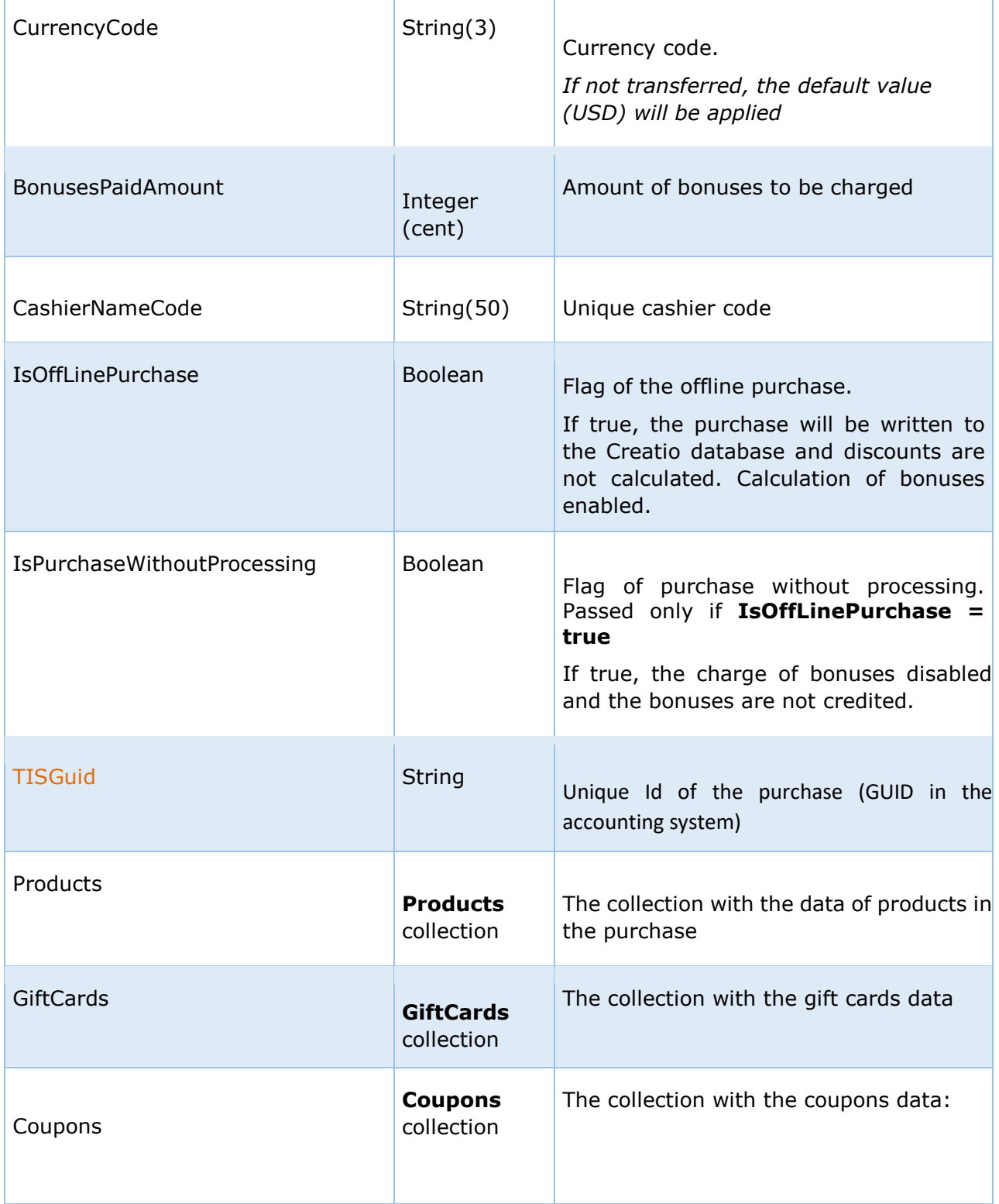

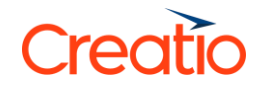

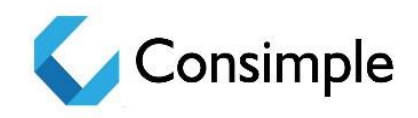

#### *Block of fields with information about the return:*

Fields in the block are required when transferring returns.

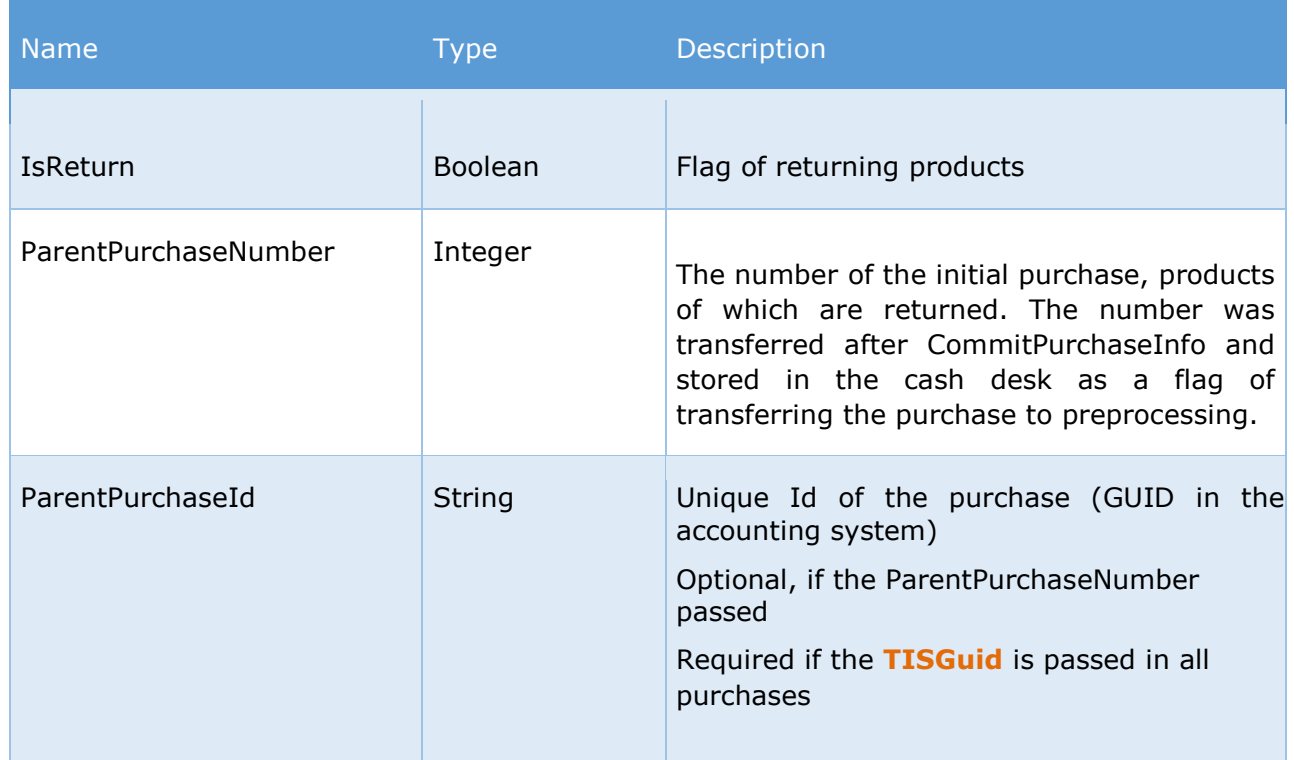

#### *Products collection:*

Parameters with the data about products in the purchase:

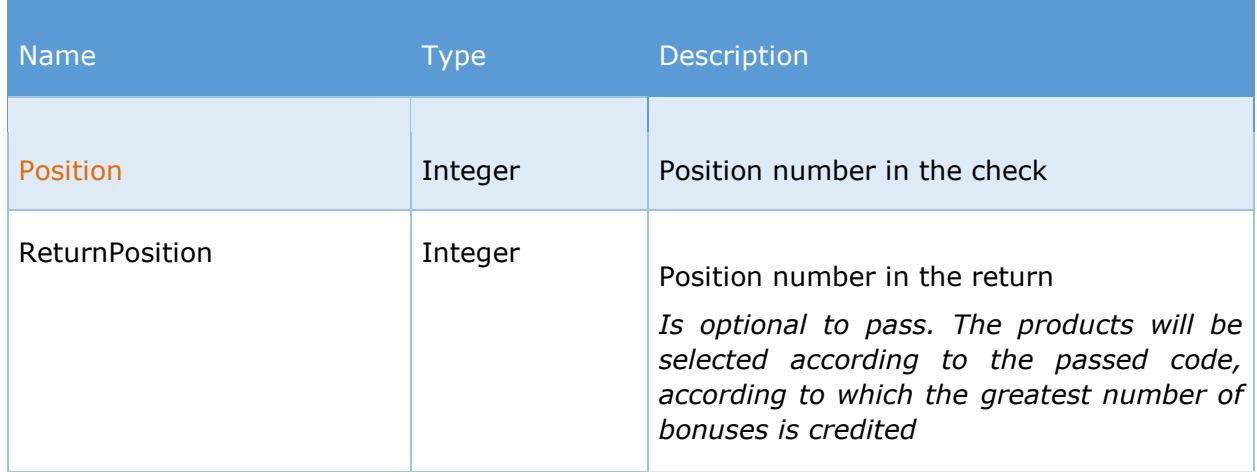

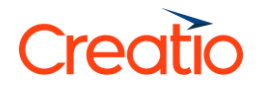

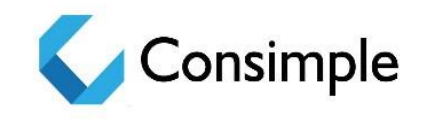

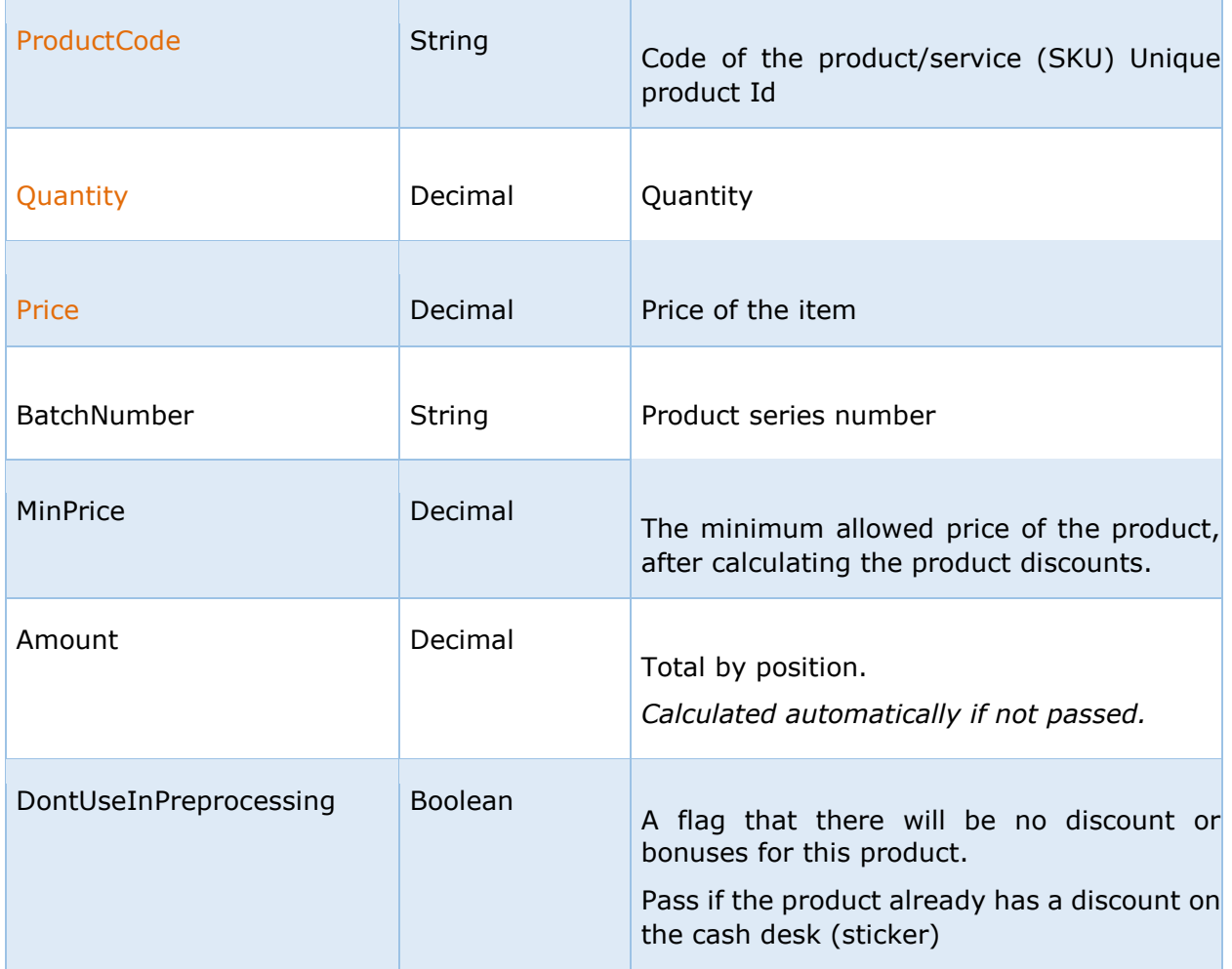

#### *GiftCards collection:*

Parameters with the data about gift cards:

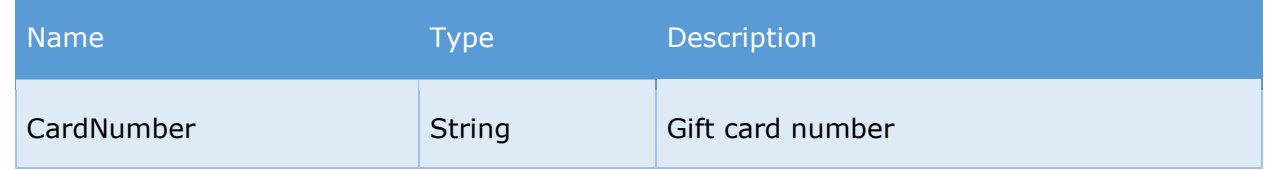

#### *Coupons collection:*

Parameters with the data about coupons:

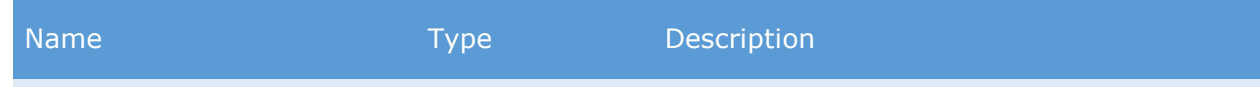

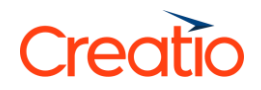

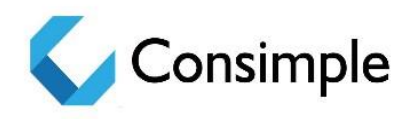

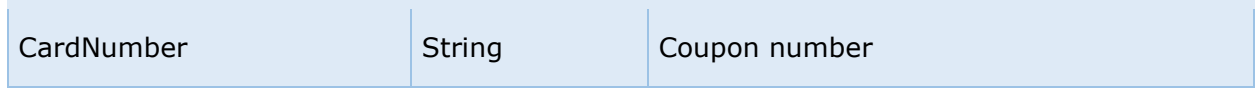

## Outgoing parameters

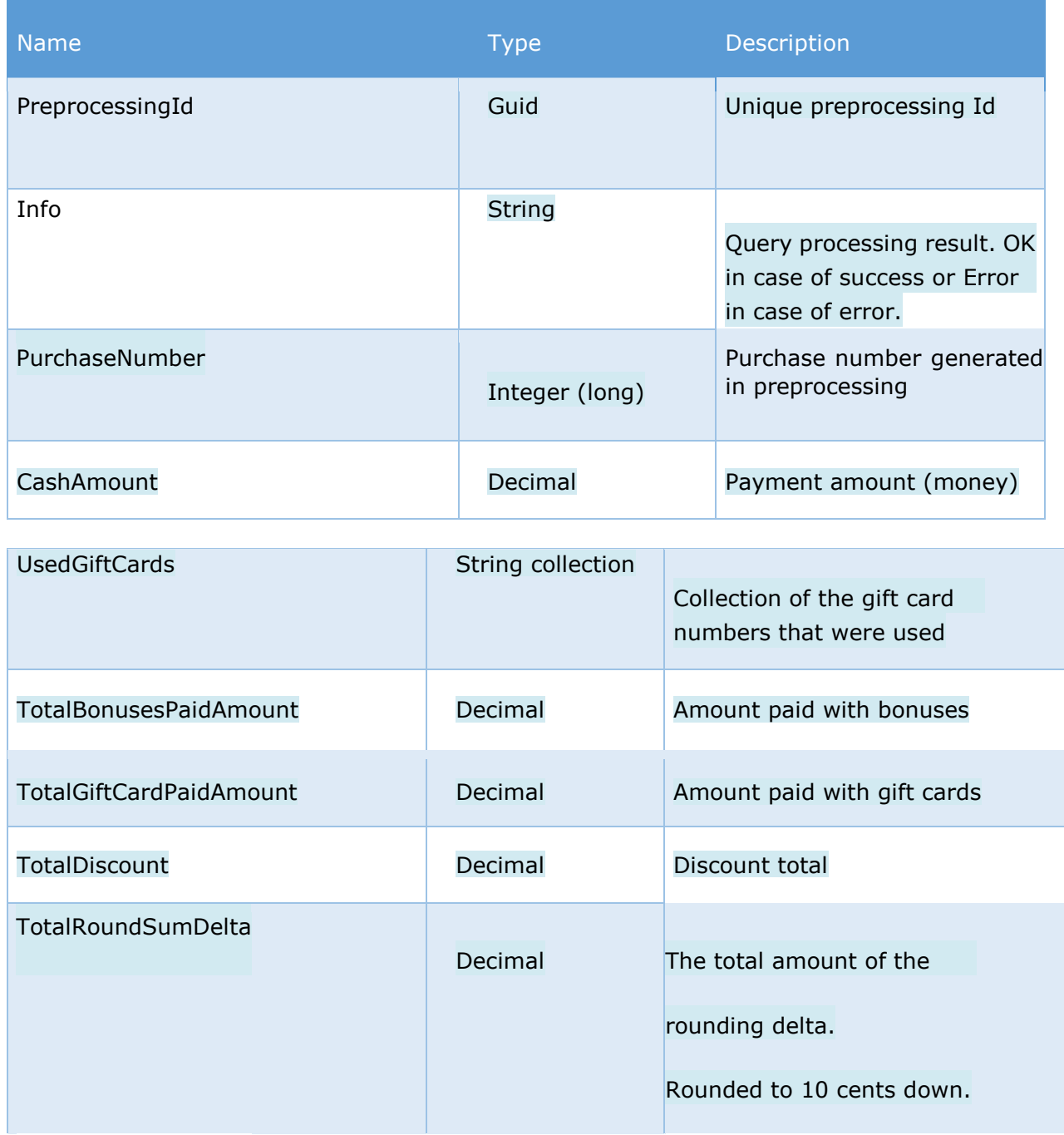

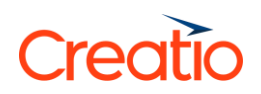

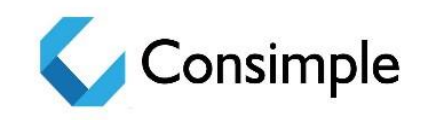

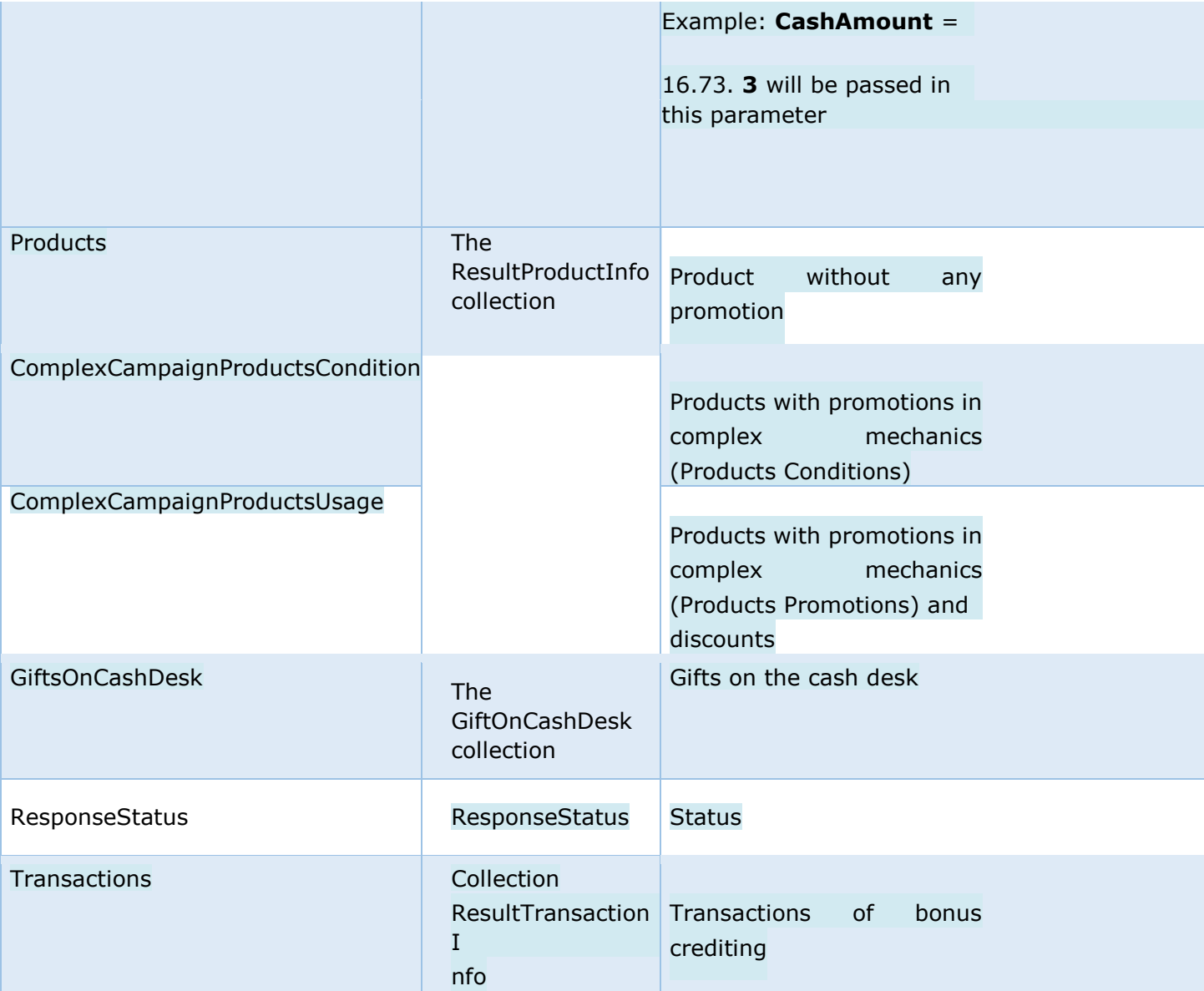

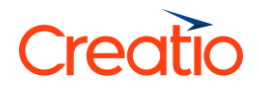

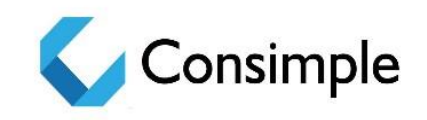

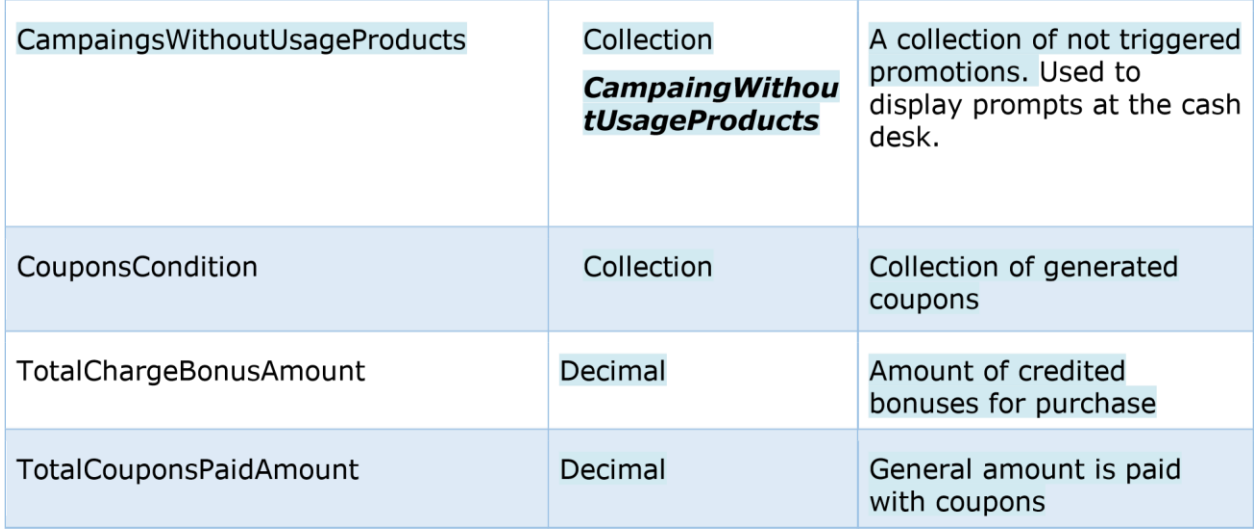

#### *Products collection:*

Parameters with data about products in the purchase, which were not affected by the promotions

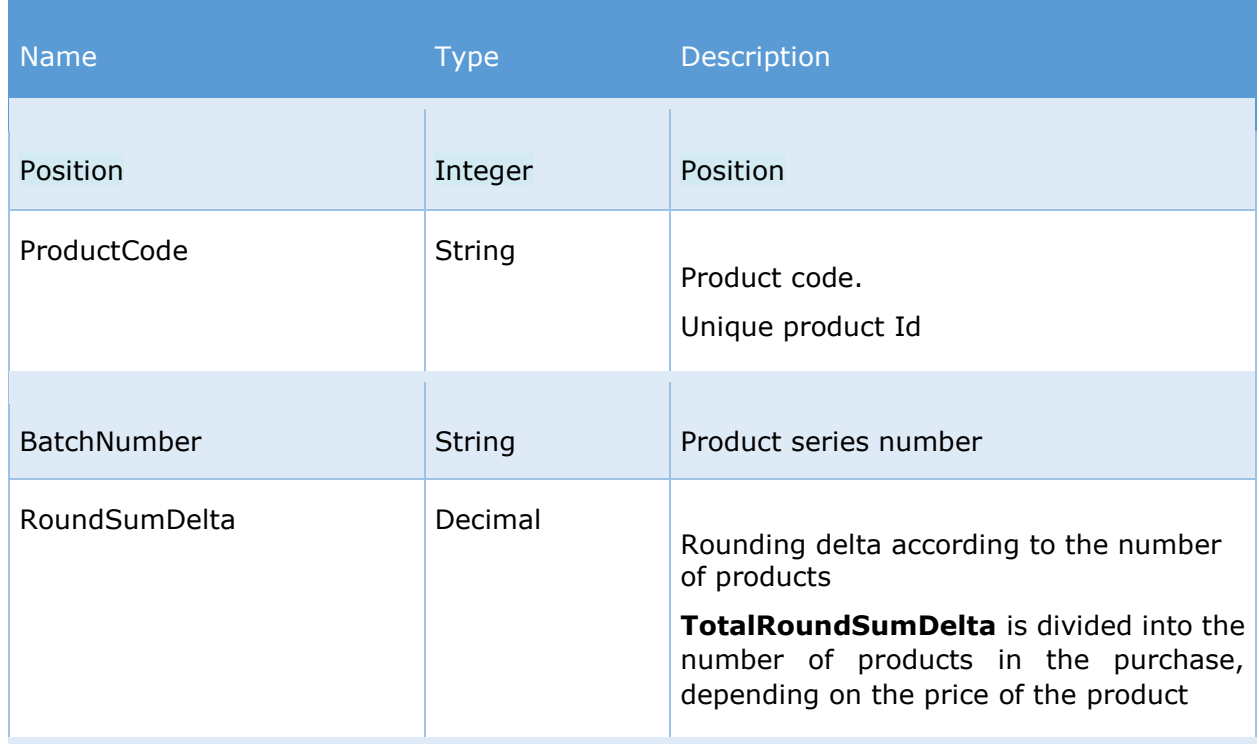

# Creatio

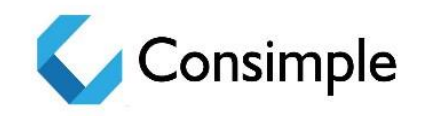

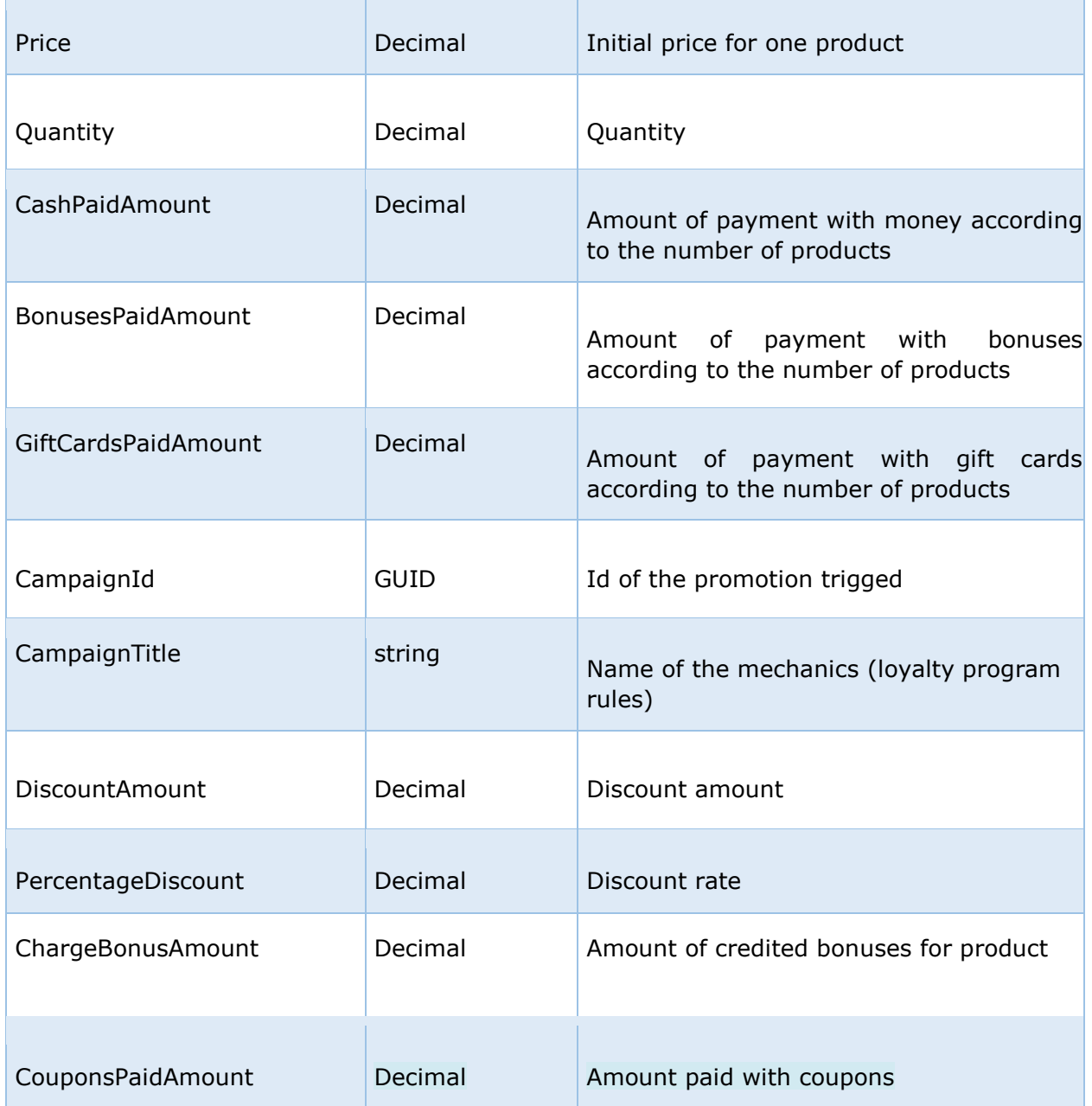

### *ComplexCampaignProductsCondition collection:*

Parameters with data about products in the purchase that participated in the mechanics as condition products:

# Creatio

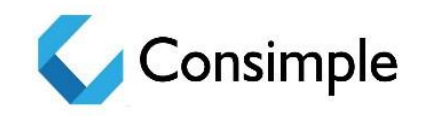

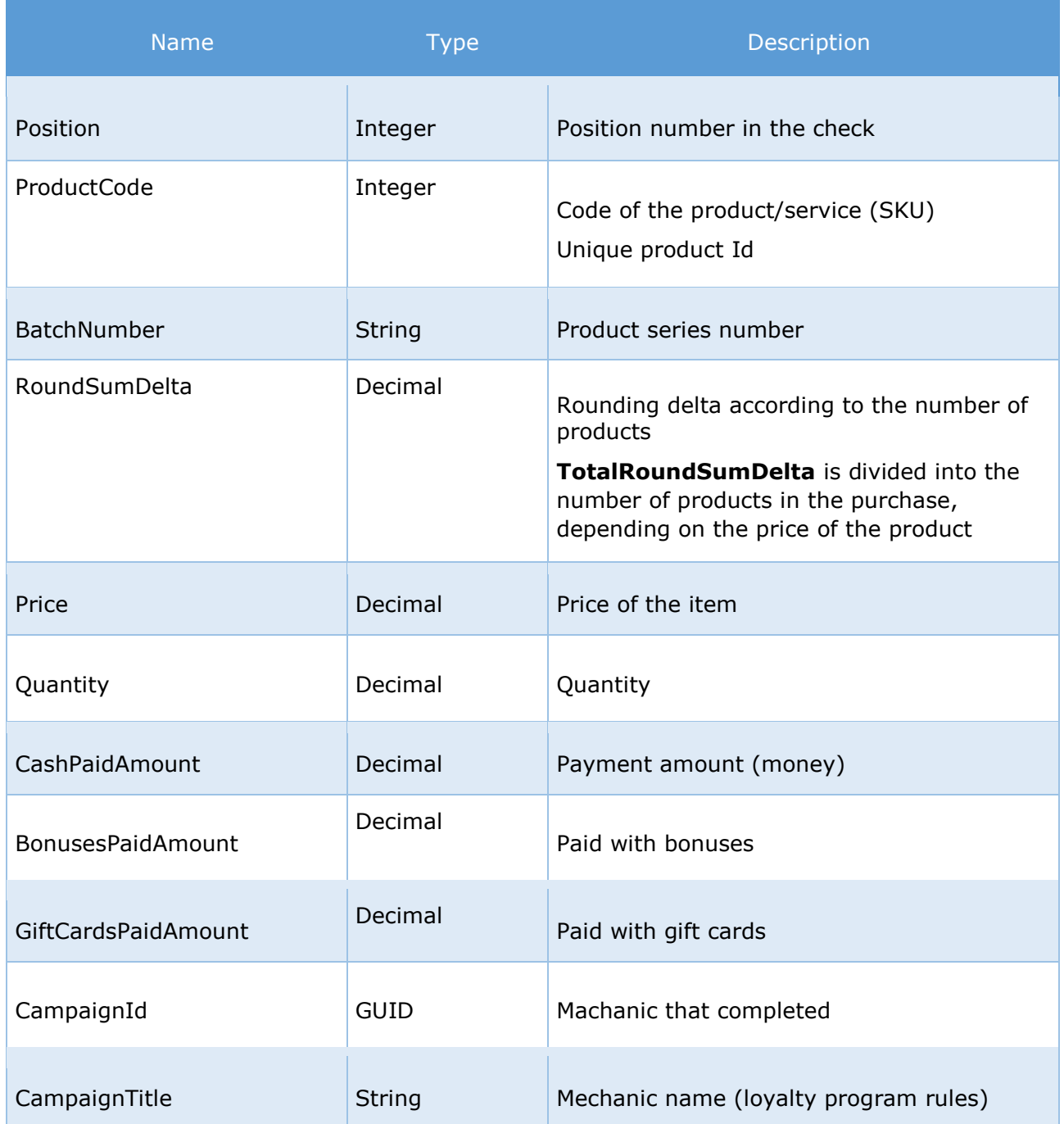

## *ComplexCampaignProductsUsage collection:*

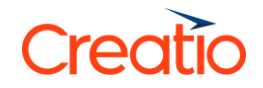

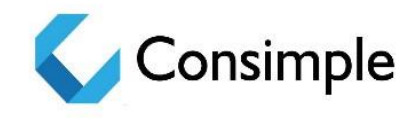

Parameters with the data about products in the purchase that participated as promotion products:

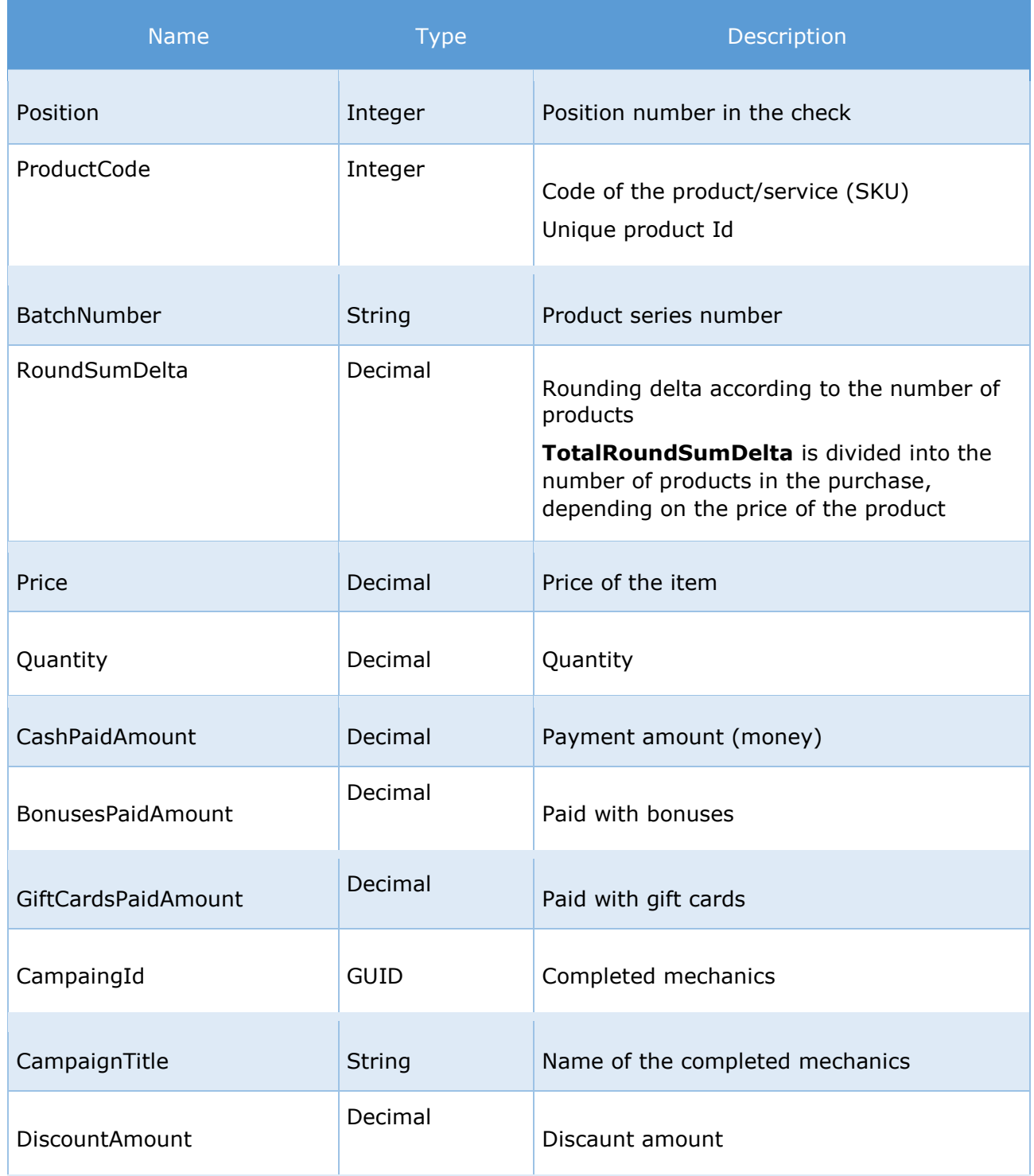

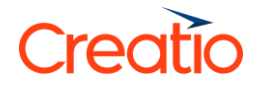

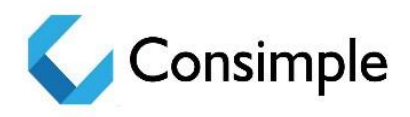

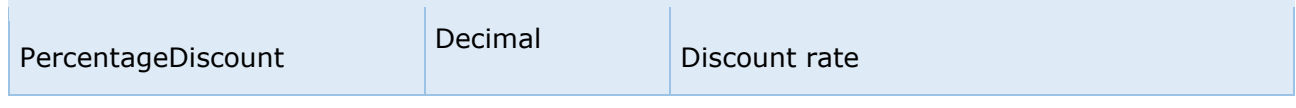

#### *GiftOnCashDesk collection:*

Parameters with the data about gifts on the cash desk:

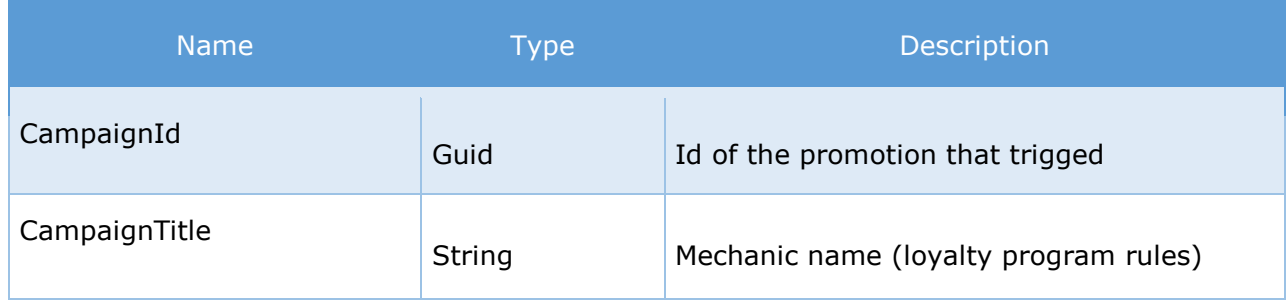

#### *UsedGiftCards collection:*

Parameters with the data about used gift cards (certificates):

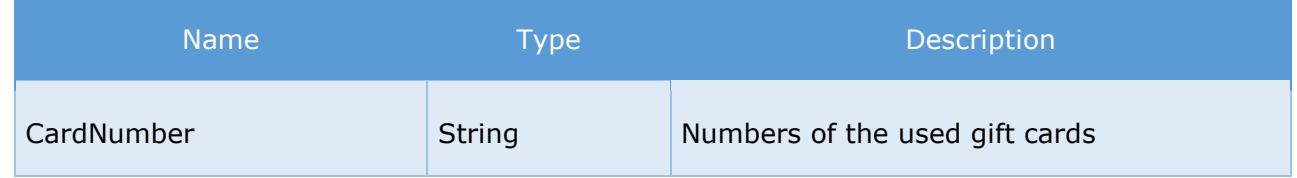

#### *CouponsCondition collection:*

Parameters with the data about generated coupons (according to the rules of the loyalty program coupon (generation)):

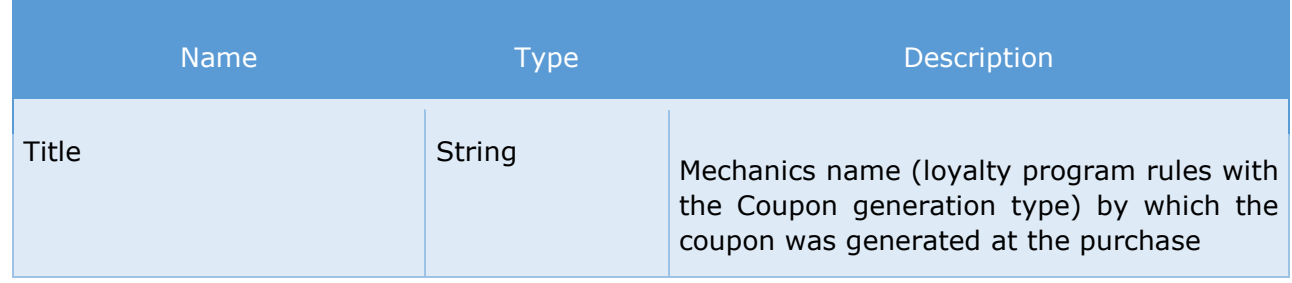

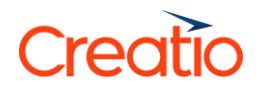

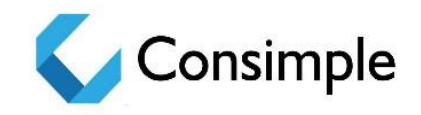

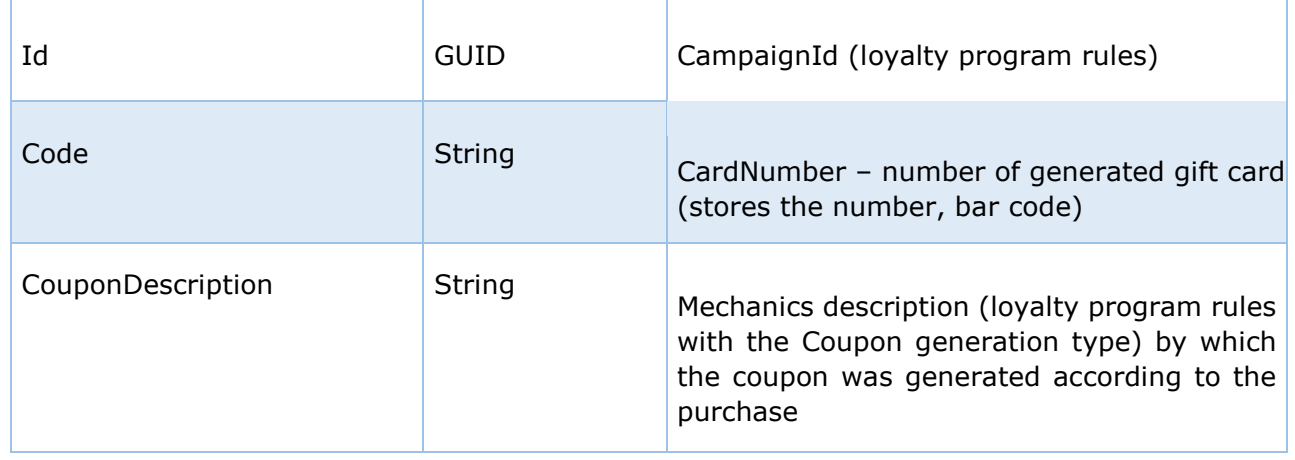

#### *CampaingsWithoutUsageProducts collection:*

Used to display prompts at the cash desk.

Consists of the condition products and the id of the promotions, which can apply to the condition products (there is no bonus products in the purchase):

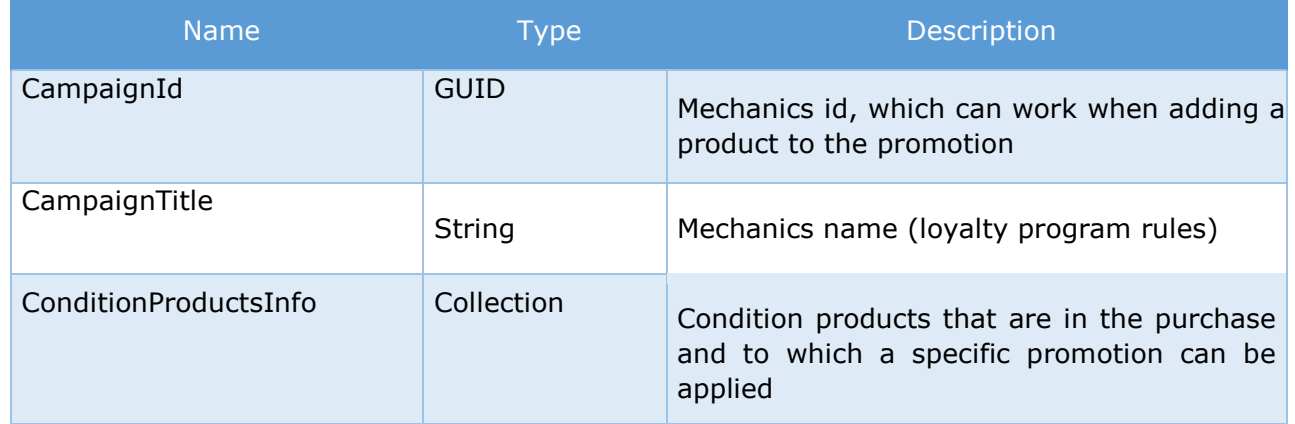

#### *"ConditionProductsInfo" collection:*

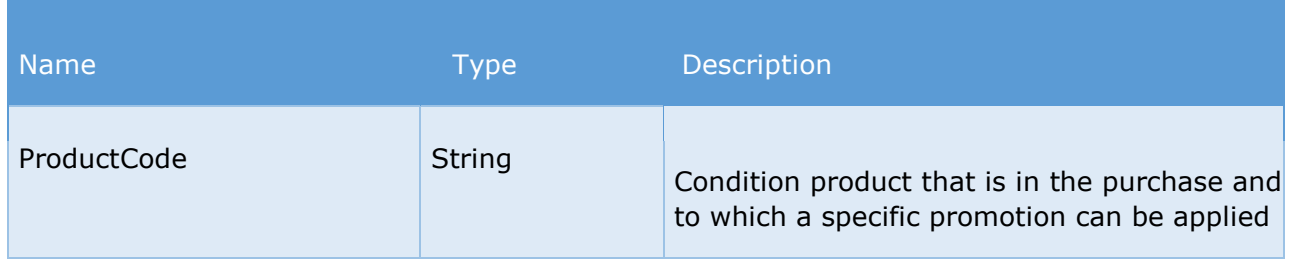

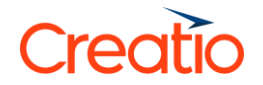

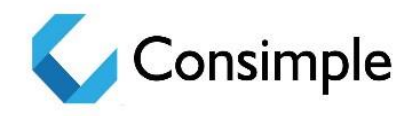

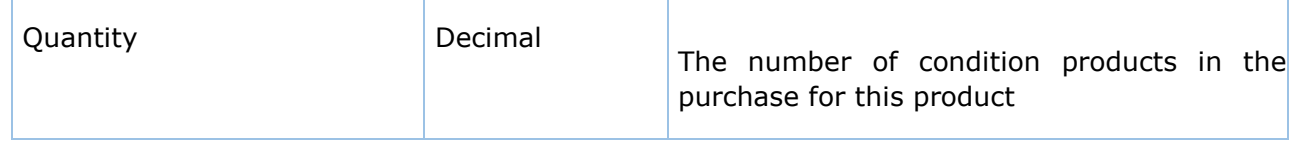

#### *Transactions collection:*

Parameters with the data about crediting transactions:

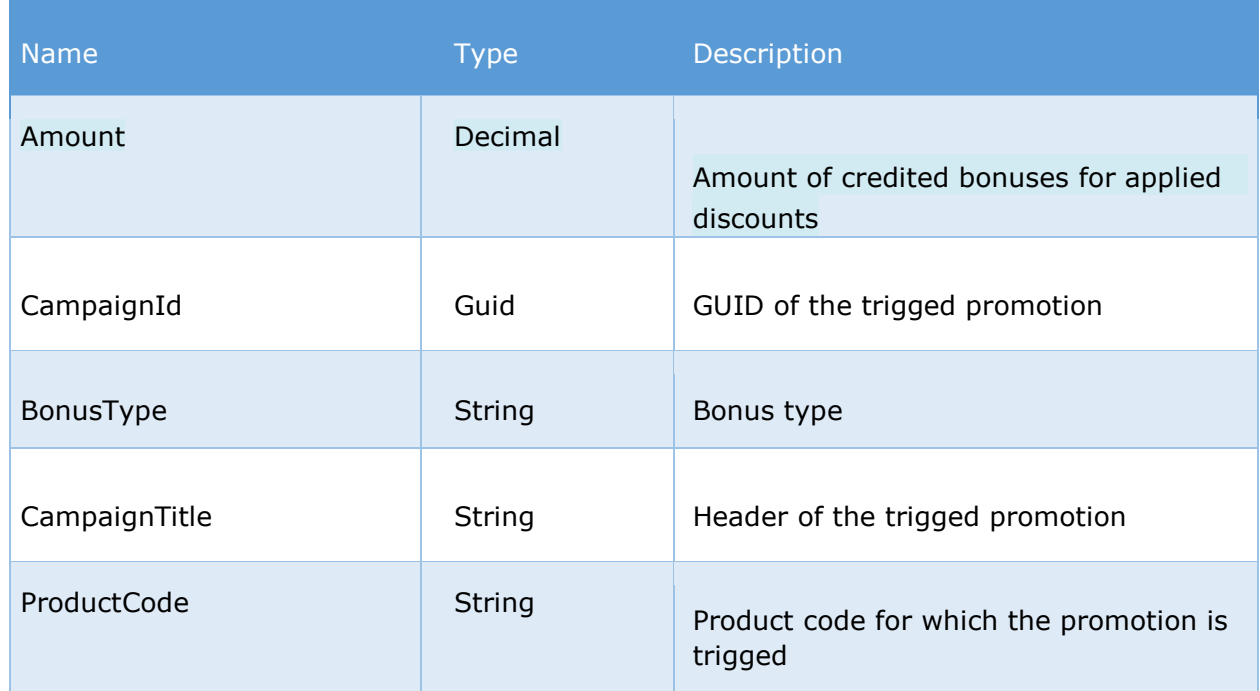

#### *ResponseStatus block:*

Information block about errors occurred during the query processing:

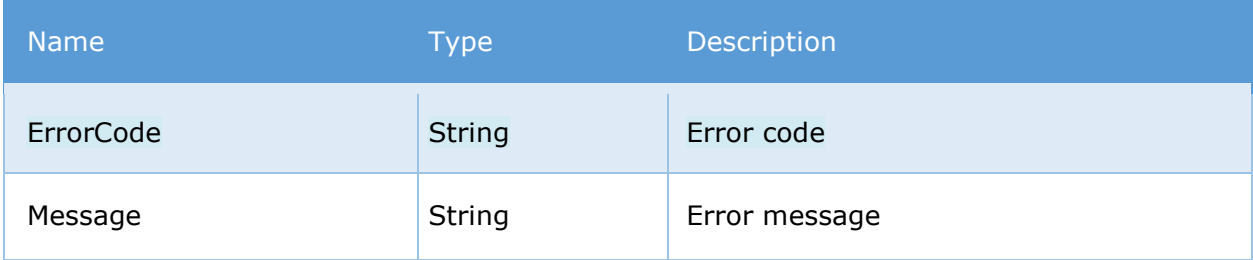

*ResponseStatus.Errors collection:*

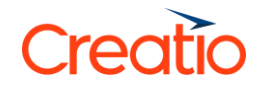

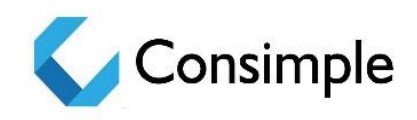

#### Detail information about errors occurred:

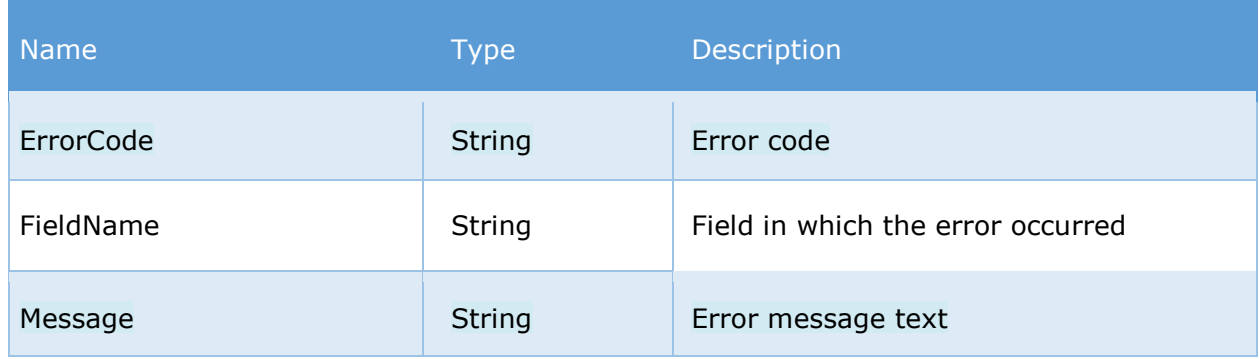

### {

"CardNumber": "1440",

"PointOfSaleCode": "189",

"Date": "2016-06-24T13:54:48.447Z",

"Products": [

## {

"Position": 1,

"ProductCode": "70365686",

"Quantity": "1",

"Price": 1500

## },

{

"Position": 2,

"ProductCode": "911003",

"Quantity": "1",

"Price": 3500

}

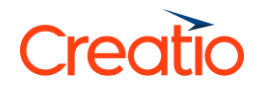

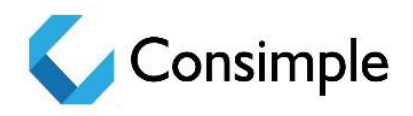

],

"BonusesPaidAmount": 0

}

# Processing of purchases and returns

The CommitPurchaseInfo web service description

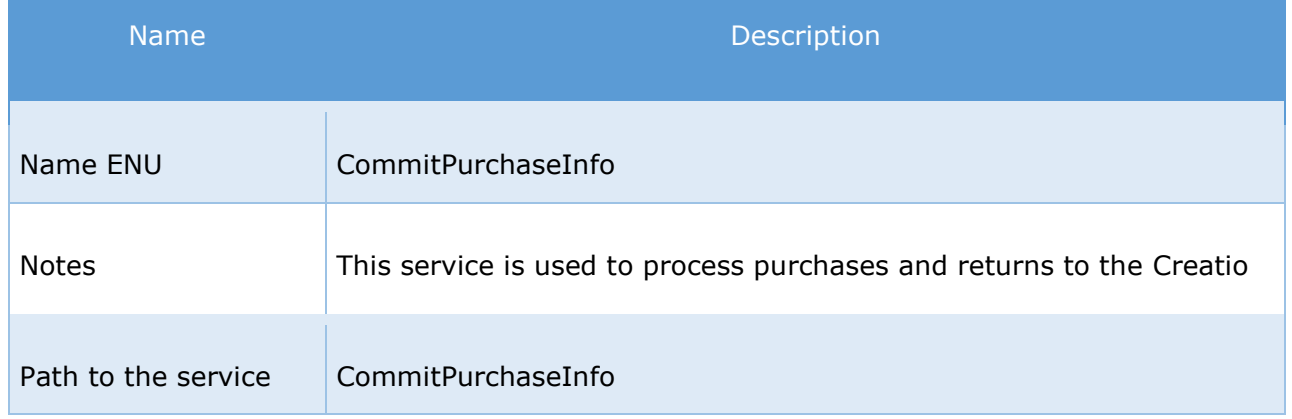

## Incoming parameters

Required parameters are highlighted.

To avoid unauthorized data transfer in Creatio, it is necessary to transfer authentication parameters in the HTTP Basic Authentication format (RFC 2617) in the purchase processing service.

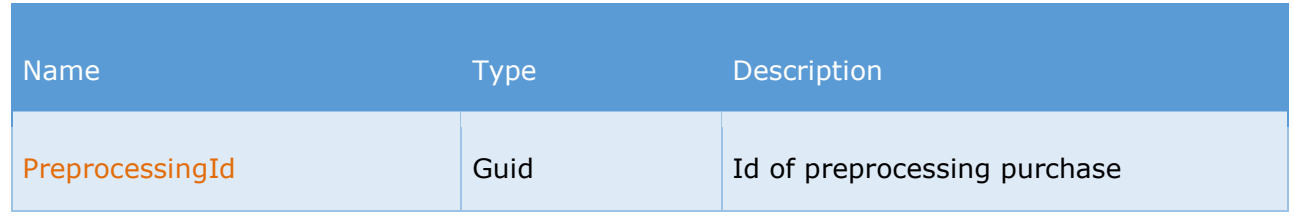

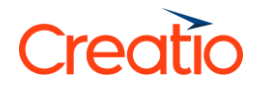

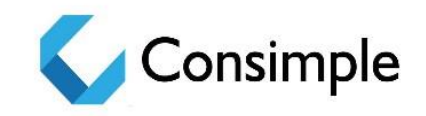

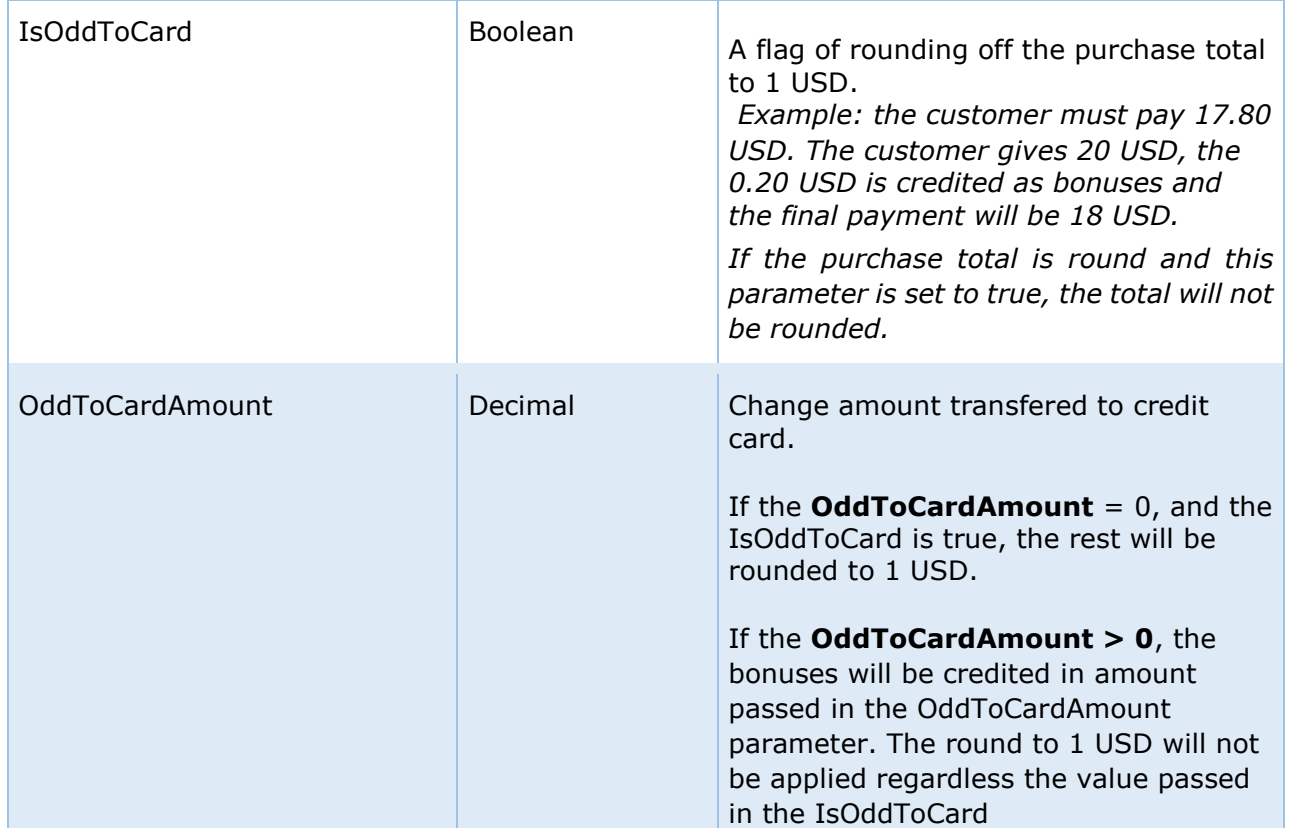

## Outgoing parameters

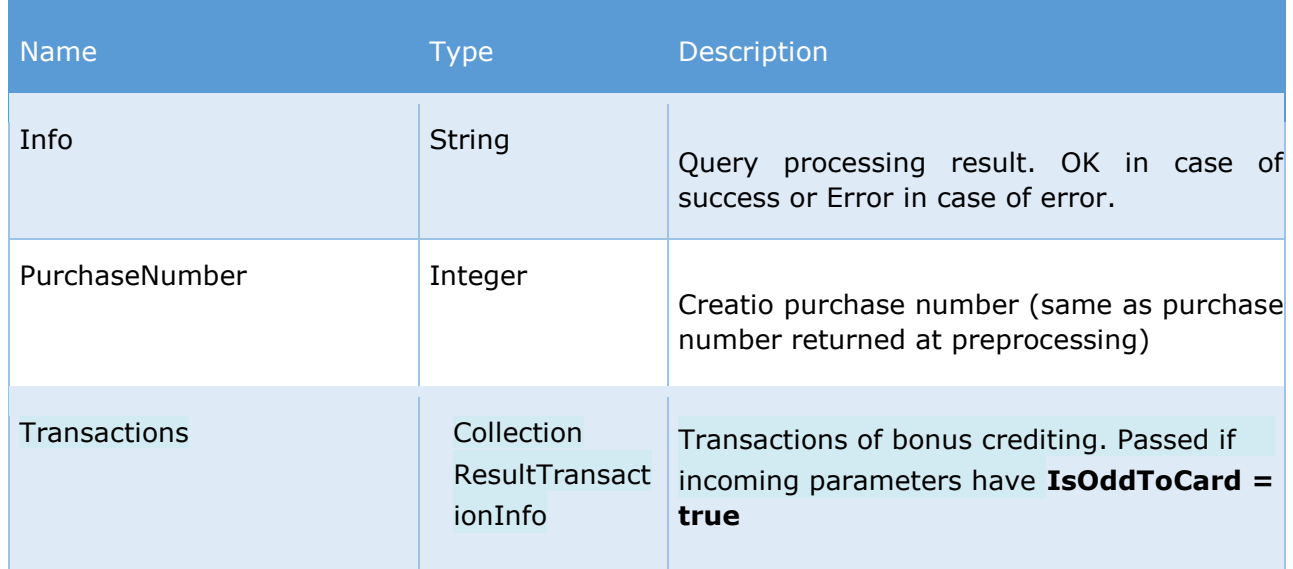

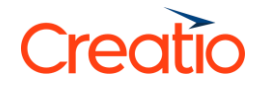

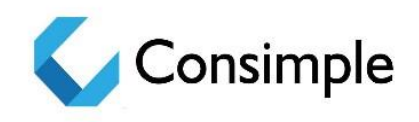

#### *ResponseStatus block:*

Information block about errors occurred during the query processing:

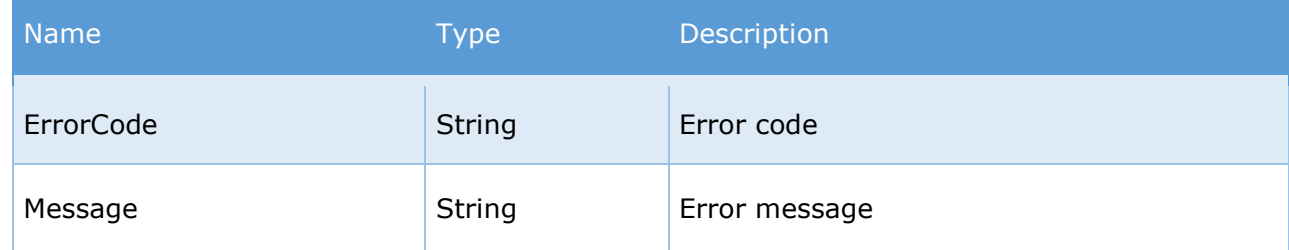

#### *ResponseStatus.Errors collection:*

Detail information about errors occurred:

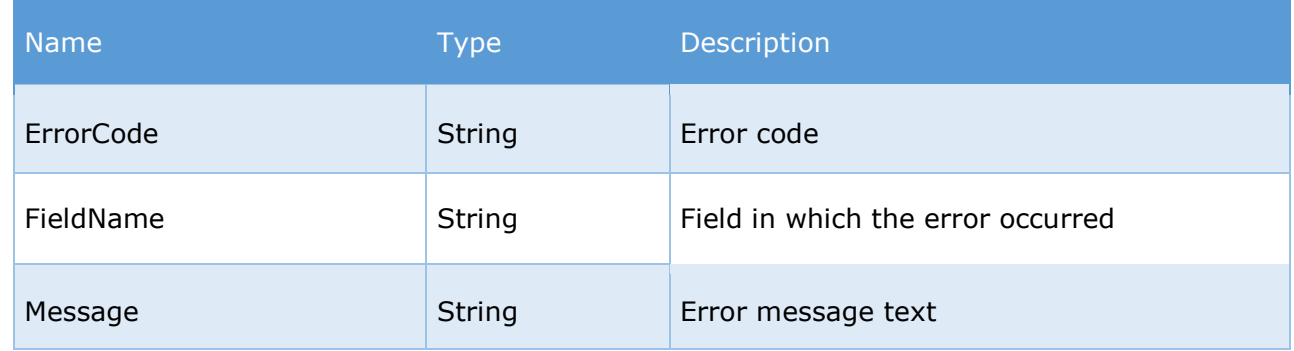

#### *Transactions collection:*

Parameters with the data about crediting transactions:

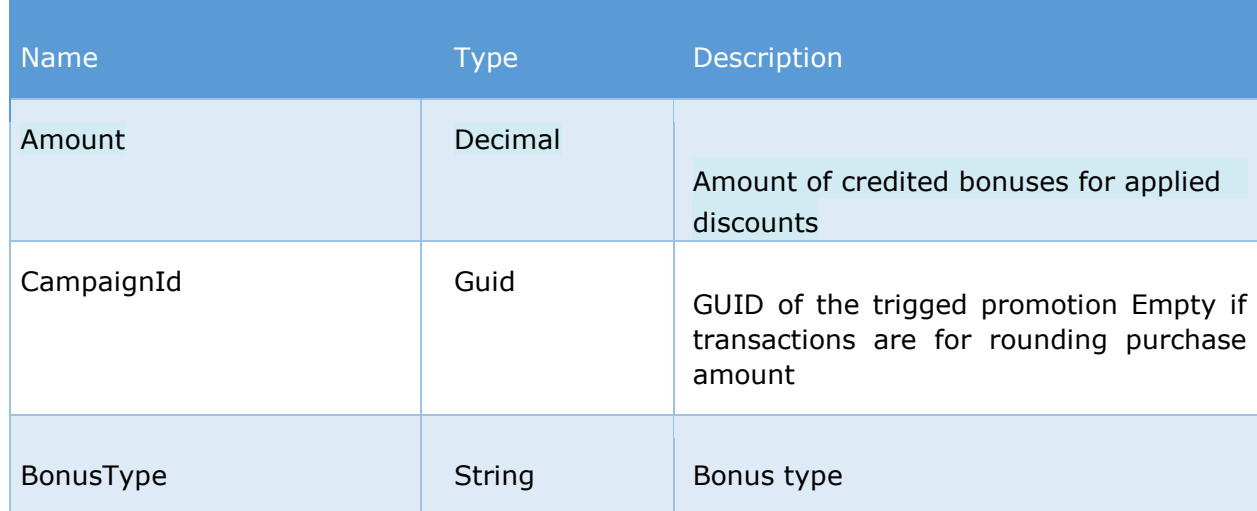

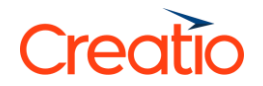

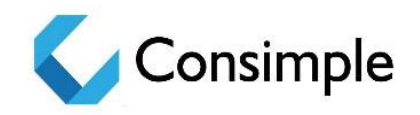

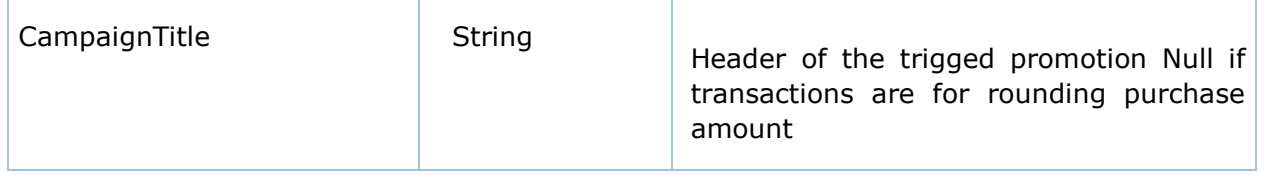

# Getting the information about cards

The GetCardBalanceInfo web service description

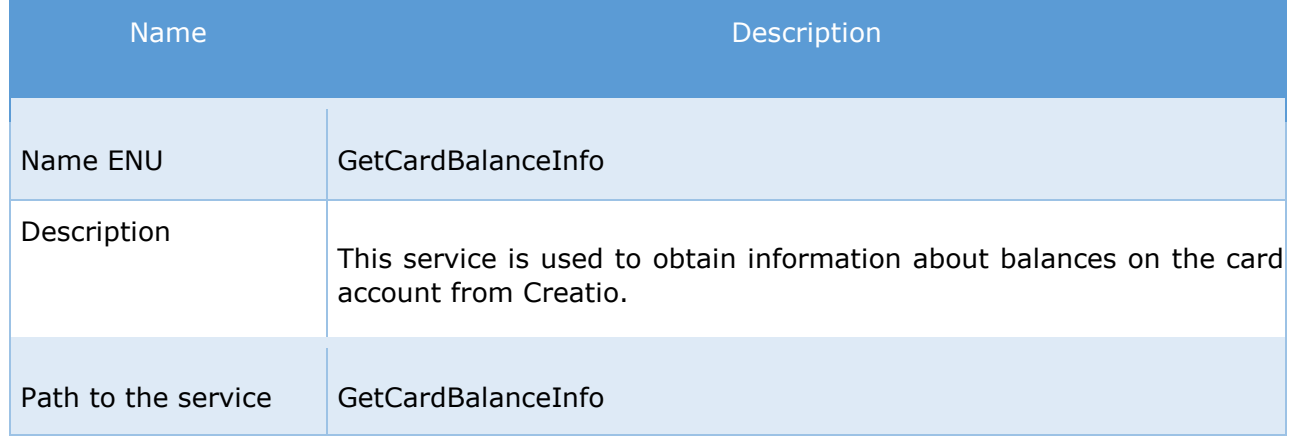

## Incoming parameters

Required parameters are highlighted.

To avoid unauthorized data transfer in Creatio, it is necessary to transfer authentication parameters in the HTTP Basic Authentication format (RFC 2617) in the purchase processing service.

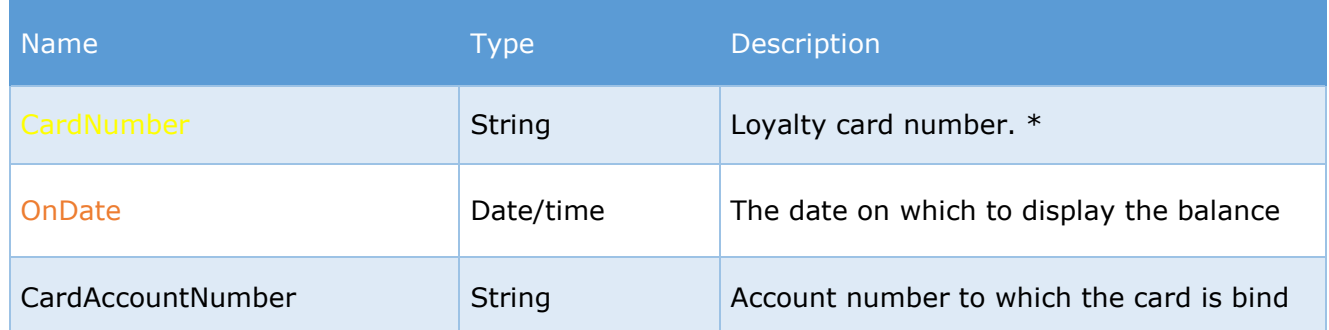

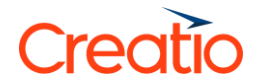

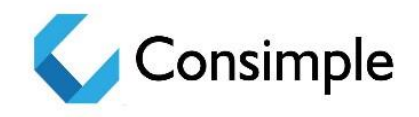

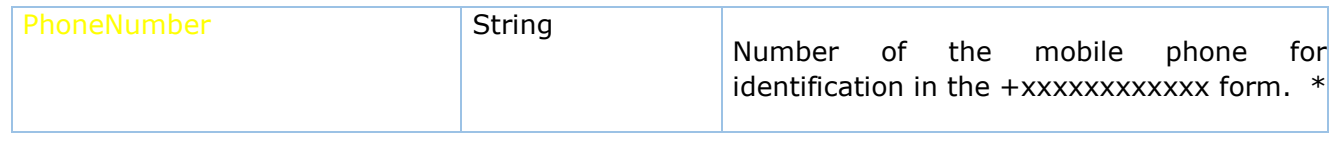

\*- required field: the CardNumber or the PhoneNumber

## Outgoing parameters *Card status:*

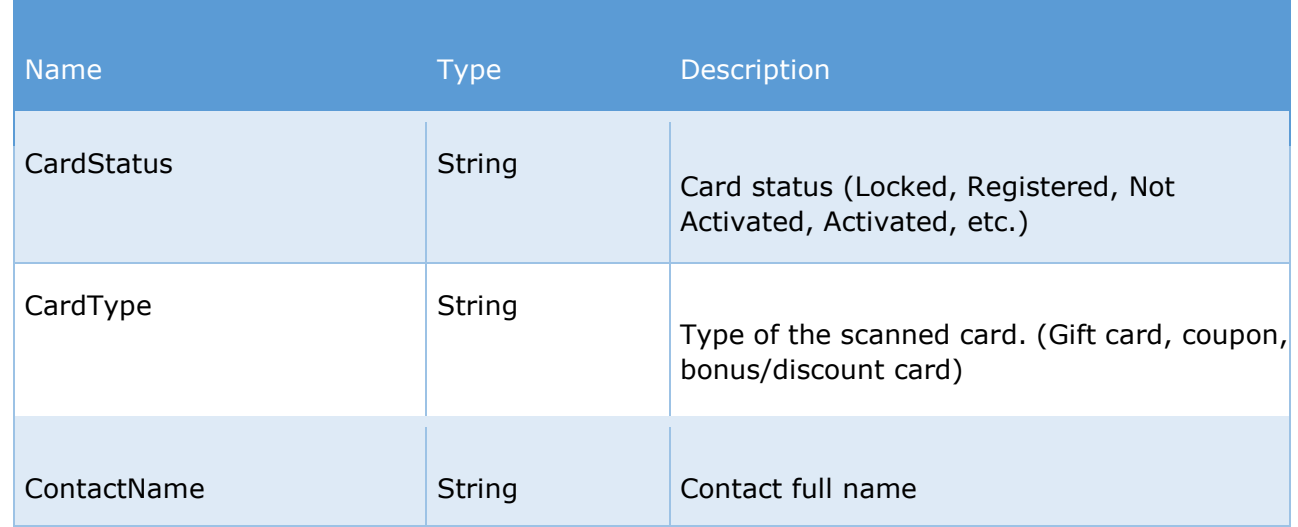

#### *BonusesInfo collection:*

Parameters with the data about bonus balance:

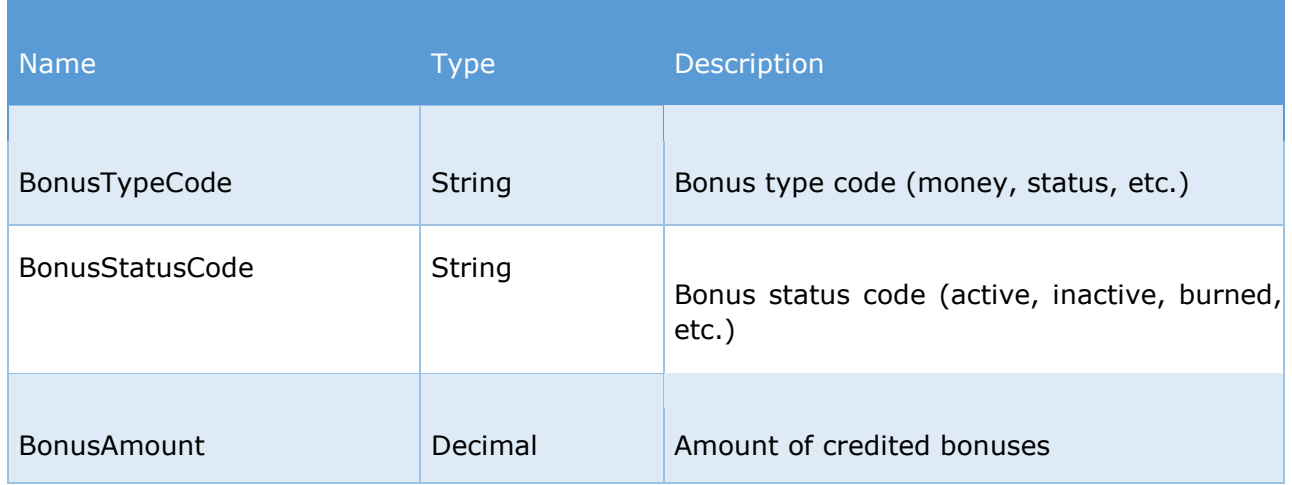

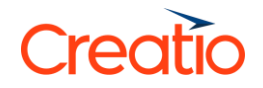

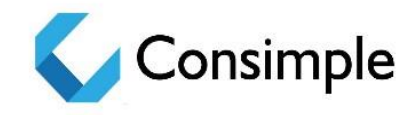

#### *CouponsInfo collection:*

Parameters with the data about coupons:

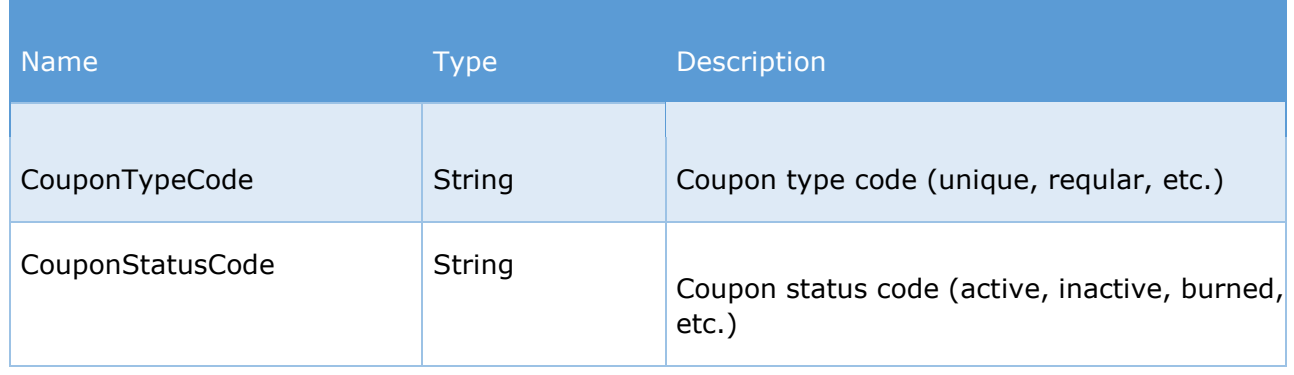

#### *CertificatesInfo collection:*

Parameters with the data about bonus balance:

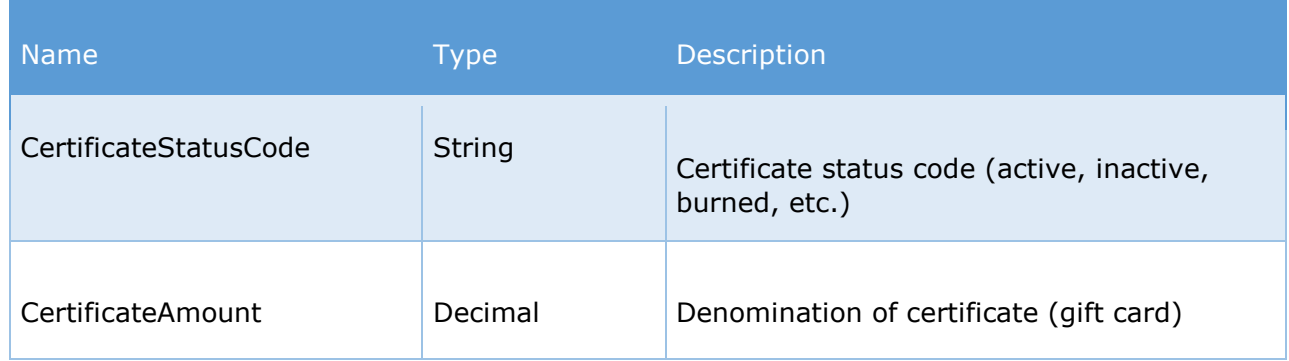

## Example of a service request and response

```
1.1. Card balance request: {
      "CardNumber": "1440",
      "OnDate": "2016-06-24T11:28:03.815Z"
  }
1.2. Responce in case of success:
   { 
      "CardStatus":"Registered",
      "BonusesInfo":[ 
        { 
          "BonusTypeCode":"Money",
          "BonusStatusCode":"Burnt",
```
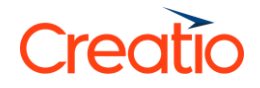

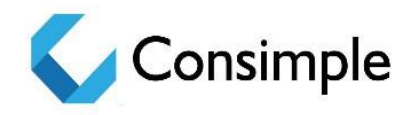

```
 "BonusAmount":26.40
     },
     { 
       "BonusTypeCode":"Money",
       "BonusStatusCode":"Active",
       "BonusAmount":768.00
    }
  ]
}
```